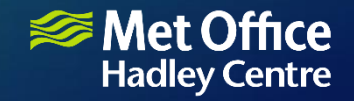

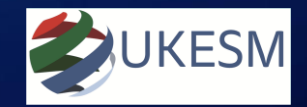

#### Coupled Model Control Systems Problems = opportunities!

#### Richard Hill

in discussion with Mike Hobson, Harry Shepherd, Jean-Christophe Rioual, Matthew Hambley, Marc Stringer, Miroslaw Andrejcuk…. and many more.

#### CW2020, Toulouse

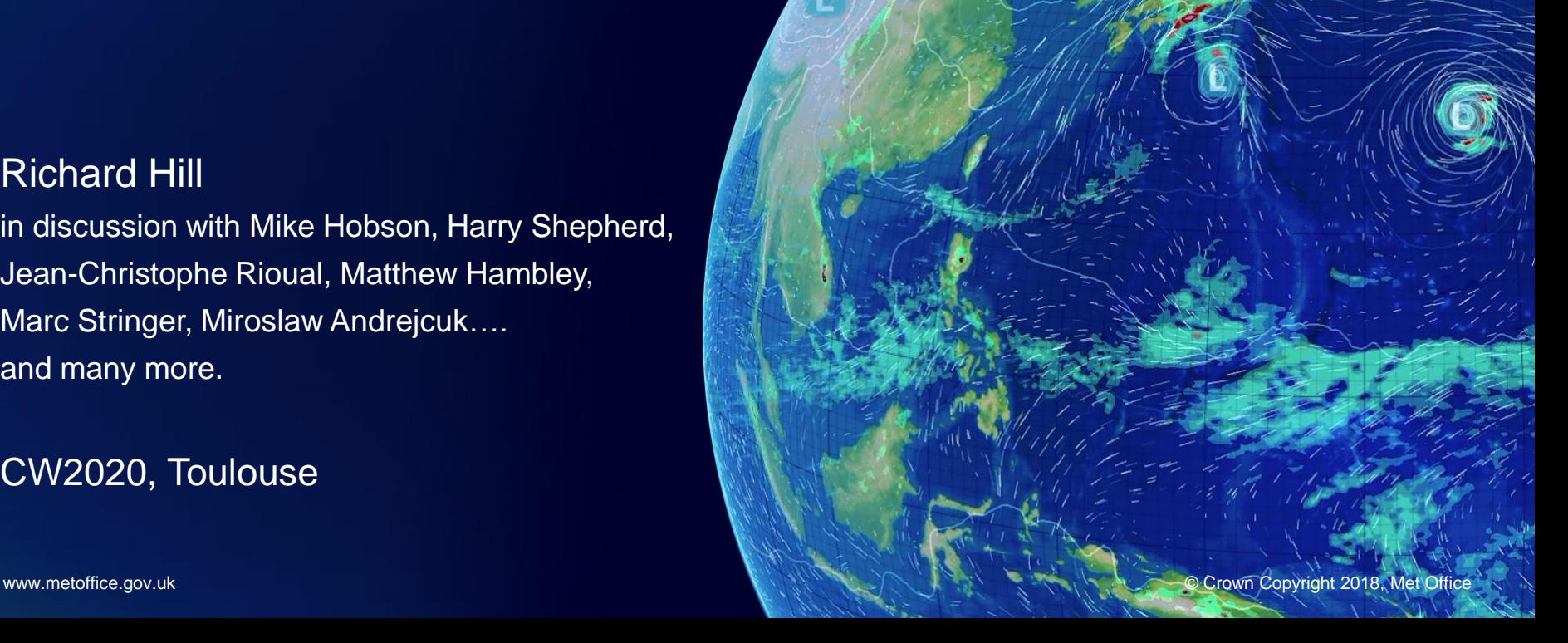

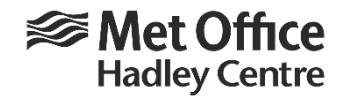

# Our Coupled Model Control System - Outline

- How we got here
	- Current systems
- The difficulties
	- Who's responsible for what
- An opportunity for change
	- The way ahead
		- or at least … **MY** thoughts on the way ahead

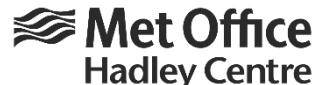

#### Evolution to Current System: From single exec with atmos-ocean (~early 1990's)

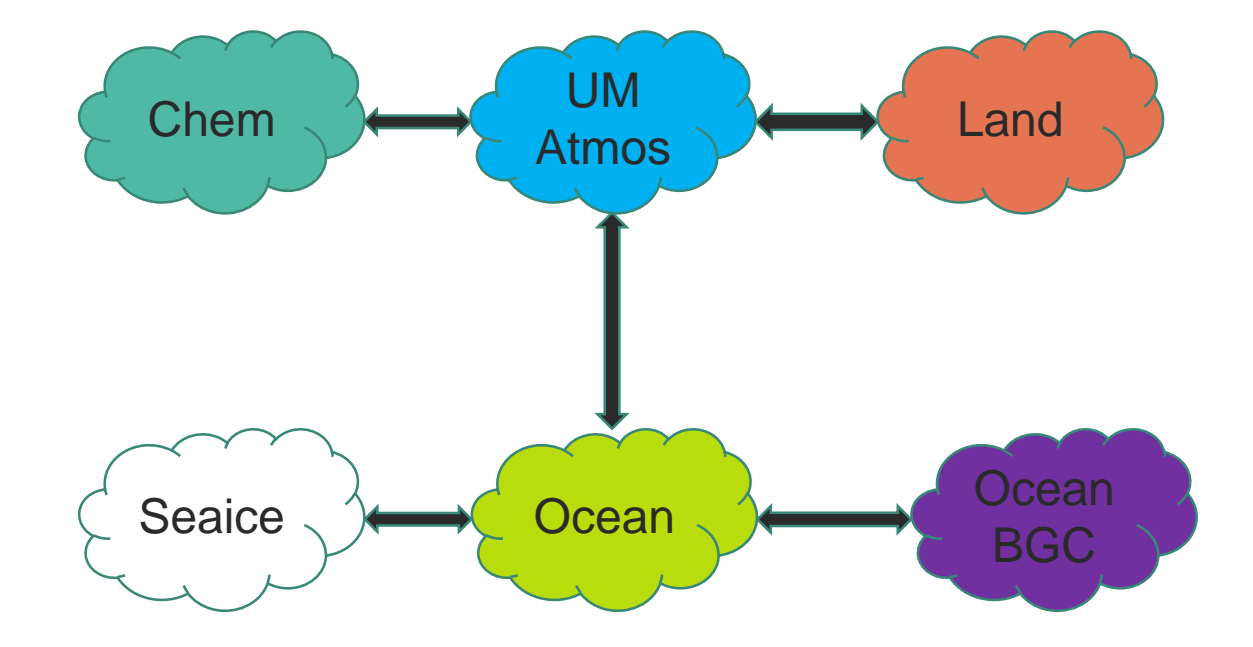

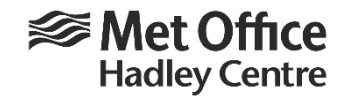

### 1<sup>st</sup> MPMD system (~early 2000's)

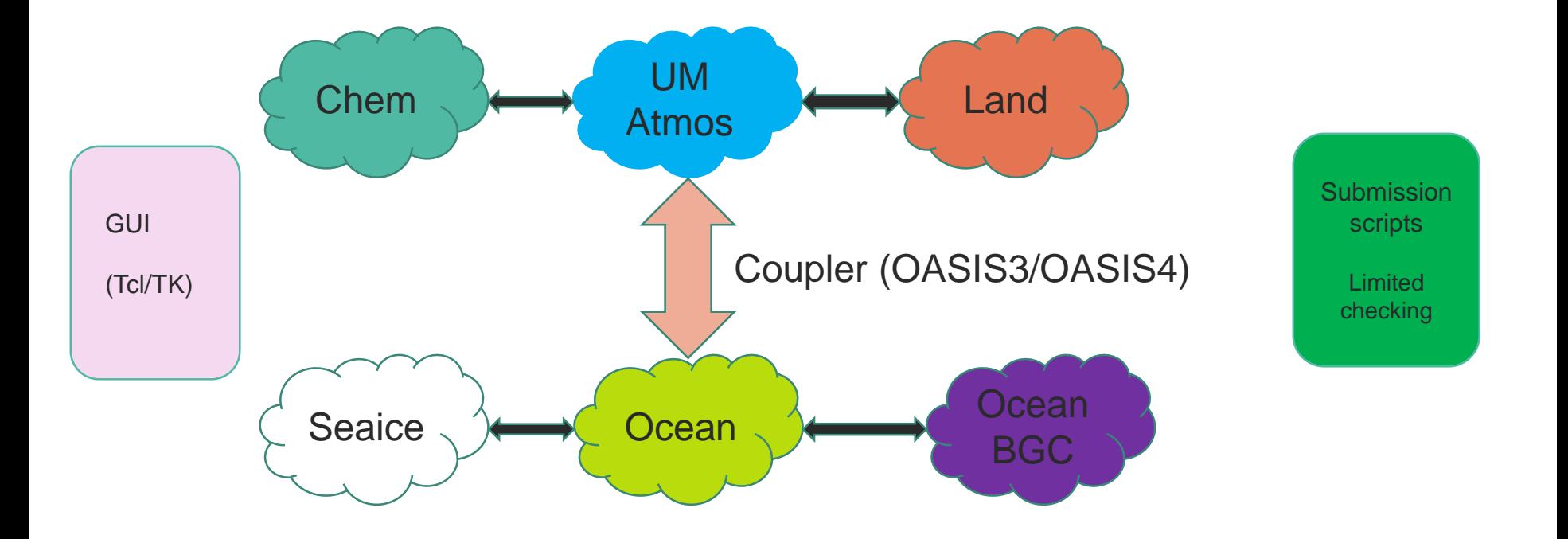

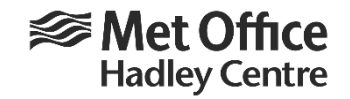

#### Current System (~early 2010's)

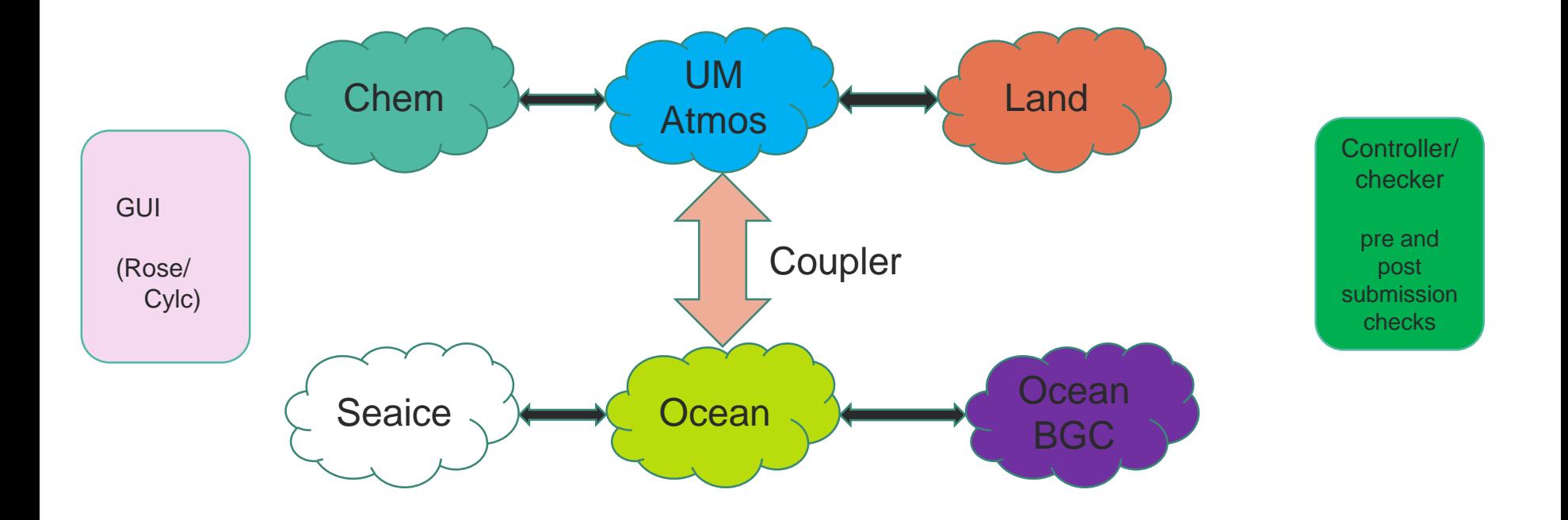

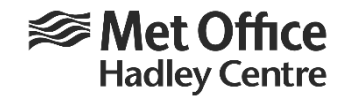

## Coupled Model Control

- Configuration, build and deployment systems evolved from UM-specific solutions
	- Thus, generally UM-centric
	- At time of first MPMD coupling, GUI and control systems based on assumption that the UM was the only component model!
	- Components we don't own (e.g. NEMO, SI3, CICE, Wavewatch III) initially no GUI and metadata… substantial effort put in to set up and maintain
		- Initially driven by the needs of coupled models.
			- Now adopted by all stand-alone configurations too!

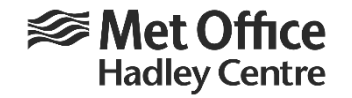

## Coupled Model Control

- Coupler and XIOS
	- Centrally managed standard builds
- We adapted to cope with OASIS couplers and non-UM components (NEMO, CICE, Wavewatch III, MEDUSA, XIOS etc.)
	- **Not redesigned from scratch** with these components in mind.
- It works!
	- **But**…..

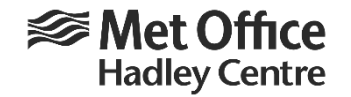

## Coupled Model Control

- Data must be duplicated in multiple forms to facilitate coupling. E.g. In a simple atmosphere-ocean model:
	- Atmos must know what fields to couple, when, how those fields relate to internal model variables.
	- Ocean must know all the above separately in its own input format
	- Coupler must know the above separately in its own input format (namcouple files).
	- Lots of assumptions for **the user** here!

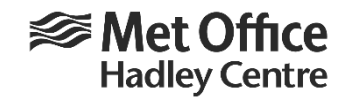

#### At the heart of the job definition is the critical control file….

The **pre-generated** coupler (OASIS3- MCT) control file.

**Configuration** dependent details.

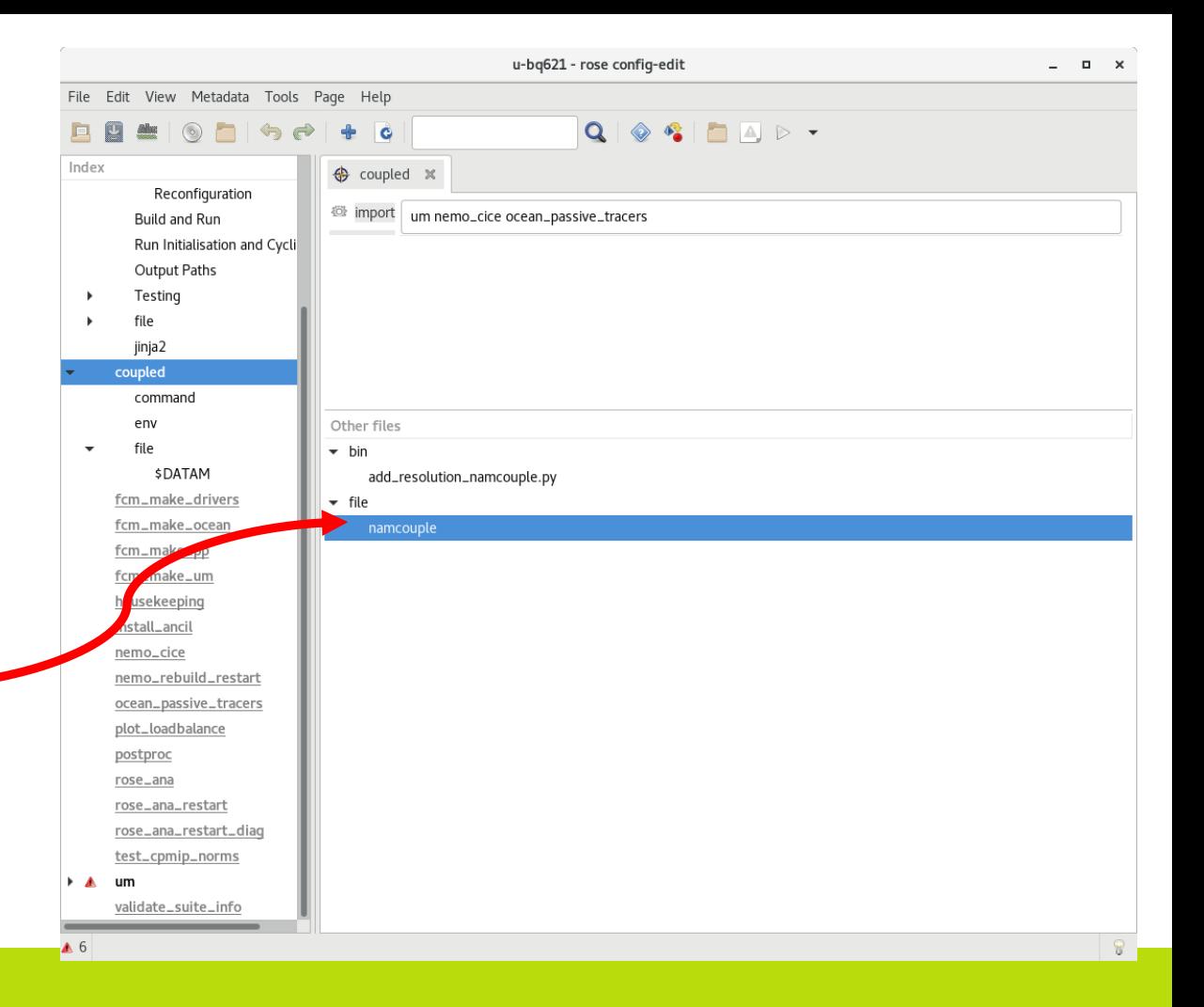

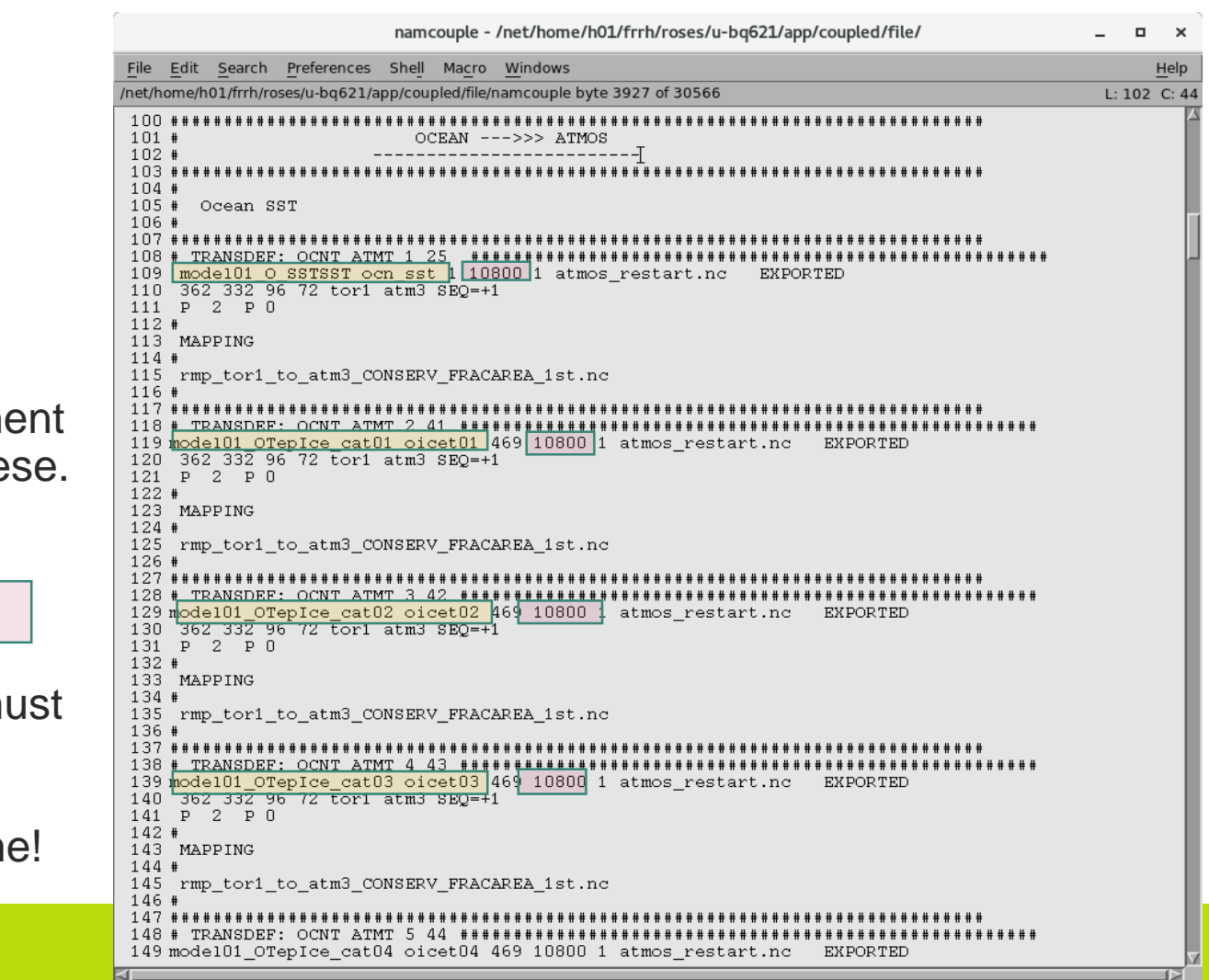

The OASIS3-MCT "namcouple"

**Hadley Centre** 

 **⊗ Met Office** 

Note: Field names. Component models must know these. How?

Coupling frequency. (per field) Component models must know these. How?

**The user** must assume!

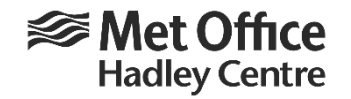

#### Currently **the user** needs to deal with all the following

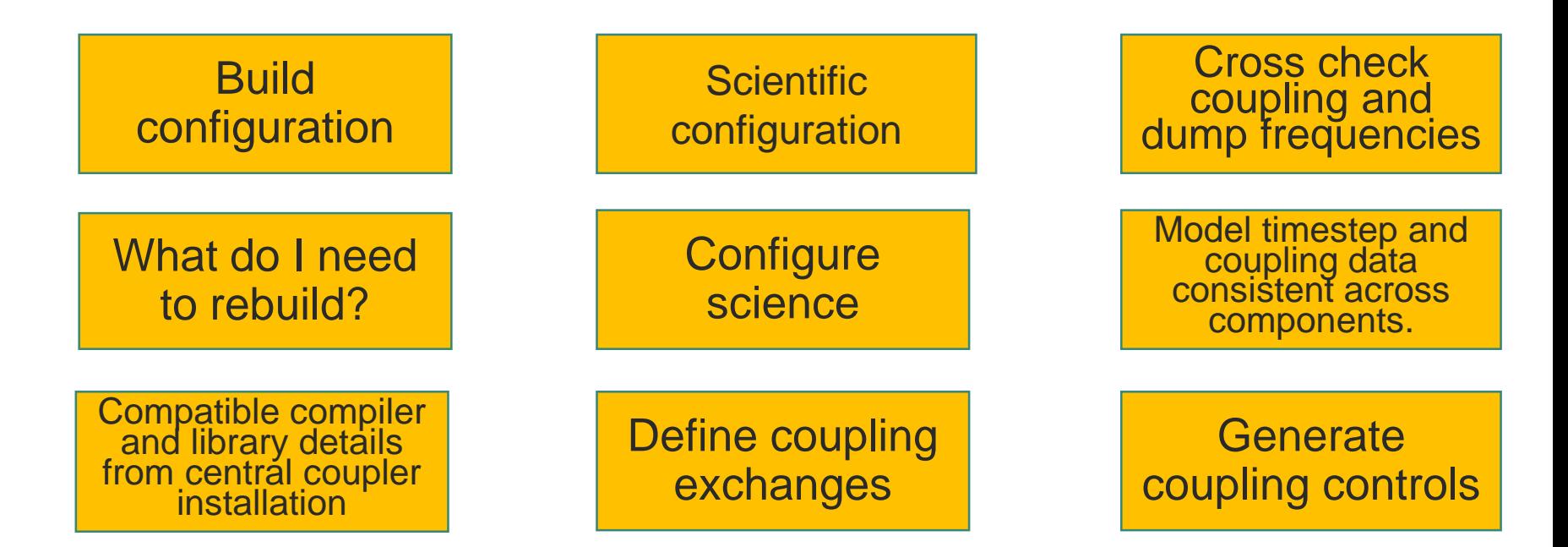

#### **<del></del>** Met Office **Hadley Centre** How does it currently fit together?

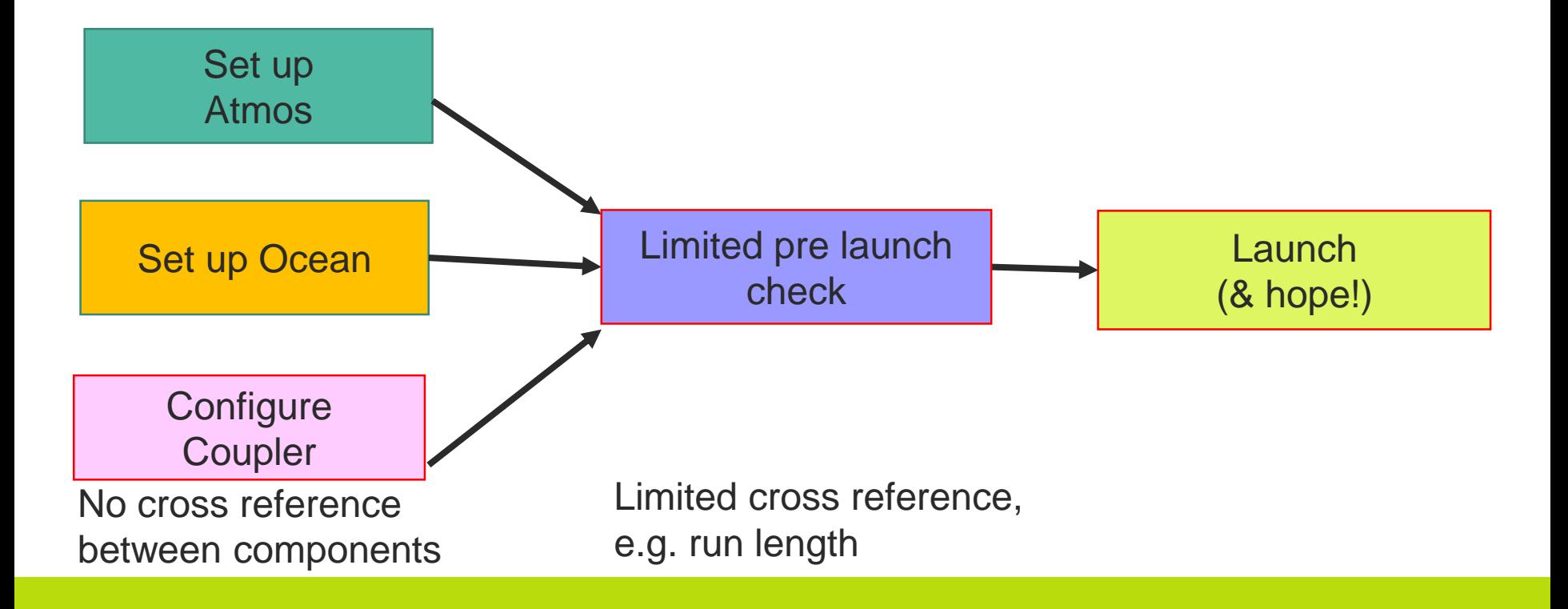

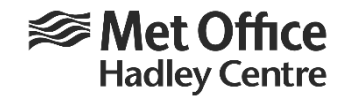

### What does all this mean?

- Managing MPMD configurations is very difficult!
- Models may be prone to error
	- **Users** have to acquire **a lot of incidental knowledge** in order to set up and run a viable system
	- ➔Can lead to wasted HPC, storage and time if things aren't right

Goal is to improve this, while catering for increasing flexibility… But how?

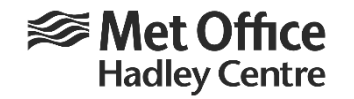

### Once upon a time….

- All these worries led me to believe that the OASIS namcouple file should be treated as the starting point!
- i.e. treat the namcouple file as **THE SINGLE COMMON REFERENCE** for all components to obtain details of coupling data exchanges, remapping weights, maybe even libraries to be used in compilation.
- But normal namcouple files don't quite contain all the details needed for that!
	- So we added our own special "extra" data.
		- Allowing components to interrogate the namcouple to see what to do.
	- This works well enough but it's not without its problems
		- E.g. managing different namcouple files for a rapidly expanding zoo of model configurations
		- We're still ultimately dependent on a manually edited text file.

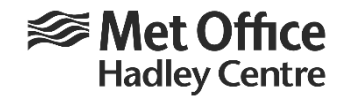

## As if life wasn't complicated enough

- We now have to think about **Next Generation Modelling Systems**
- Models being created/redesigned for next generation architecture.
- In particular the UM is to be replaced with a brand new model, LFRic
	- Cubed sphere mesh, completely new dynamics code.

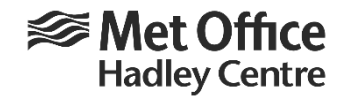

# An opportunity for change?

- Next Generation Modelling Systems
	- Importantly, LFRic requires a **brand new control mechanism (which is still subject to development!)**
	- An opportunity!:
		- Move away from retro-fitted coupling crowbarred into a component-centric system
		- Design the control/driver system from the top down, with LFRic, and other components, as just that, optional components in an all-seeing model manager/controller.

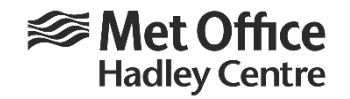

## What might this look/behave like?

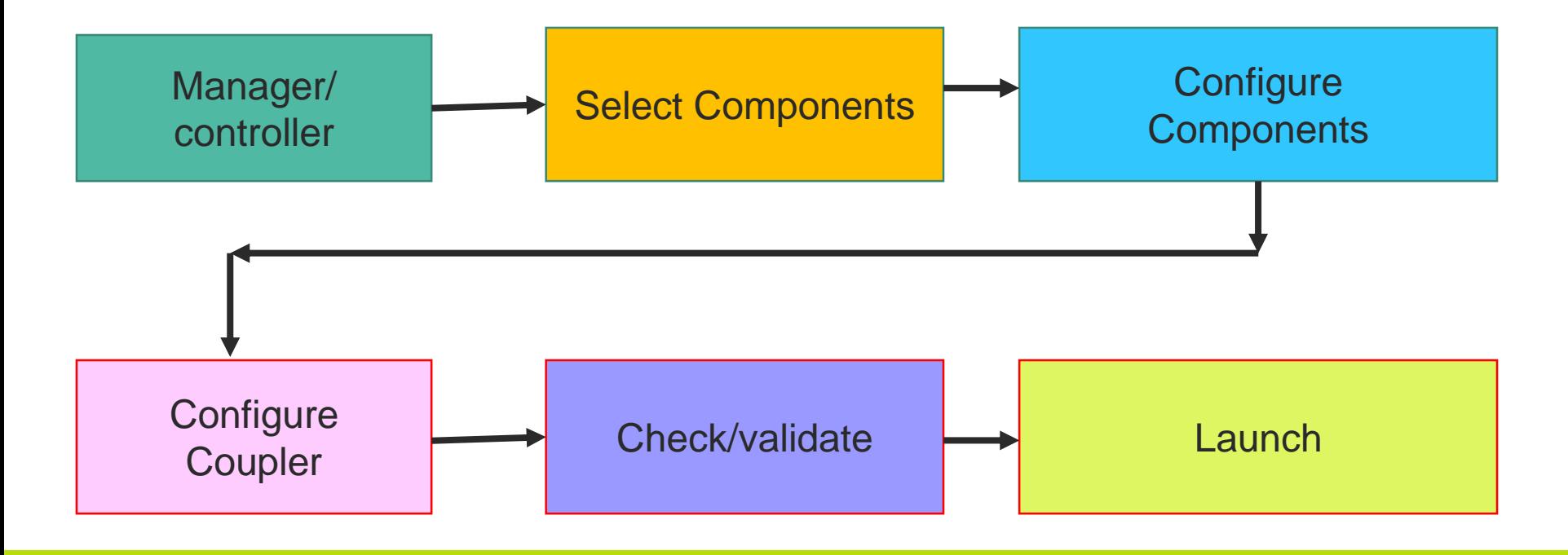

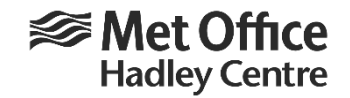

### Stage 1: Select components

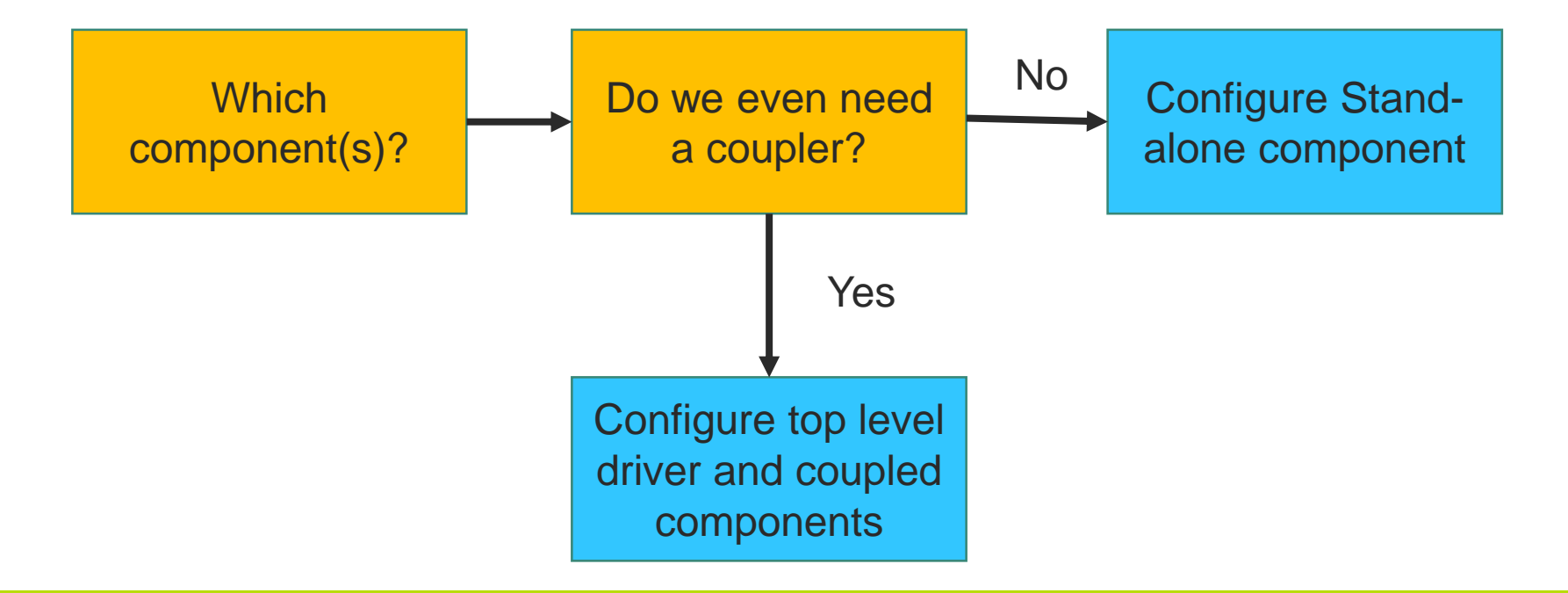

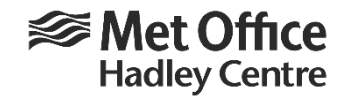

# Stage 2: Configure components

- Scientific settings
	- Aside from all the scientific settings (**which is the actual job of the scientist!**), these define what's viable in terms of coupling.
	- So **the user** can then go on to select coupling details
		- Which fields to couple
			- Which are incoming
			- Which are outgoing
				- Instantaneous/time mean coupling fields
				- Target component
		- Coupling frequency
		- Regridding mechanism

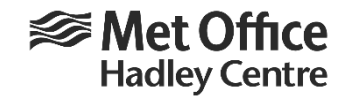

# Stage 3: Configure Coupler

- The LAST thing to be done.
- Don't define the coupling control file at the START of the model definition process and worry about getting all components to conform to that.
	- Generate the namcouple file at the end of the process…automatically!
		- (i.e. make IT conform to the model configuration/details)
- **So I've changed my mind!**

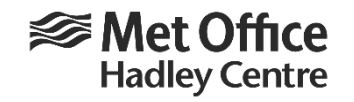

#### I want to generate the coupler control file, etc. automatically.

- But this means **we** have to build in smart functionality to generate coupler control file (compatible with any supported coupler).
- Extra responsibility for someone!

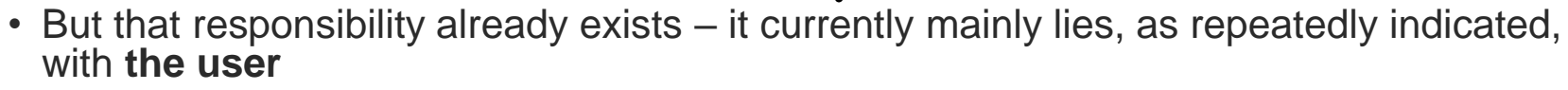

- The good news is we already do this for prototype models (e.g. 3D coupling in atmoschemistry which needs a huge level of flexibility)
- The bad news any change in requirements by the coupler inputs requires software changes
	- We may need to support multiple formats to cover different couplers or different versions of the same coupler or different component model versions.

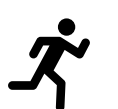

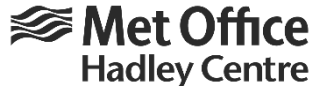

#### Summary: I want to automate greyed-out items…. tough (for the developer!)

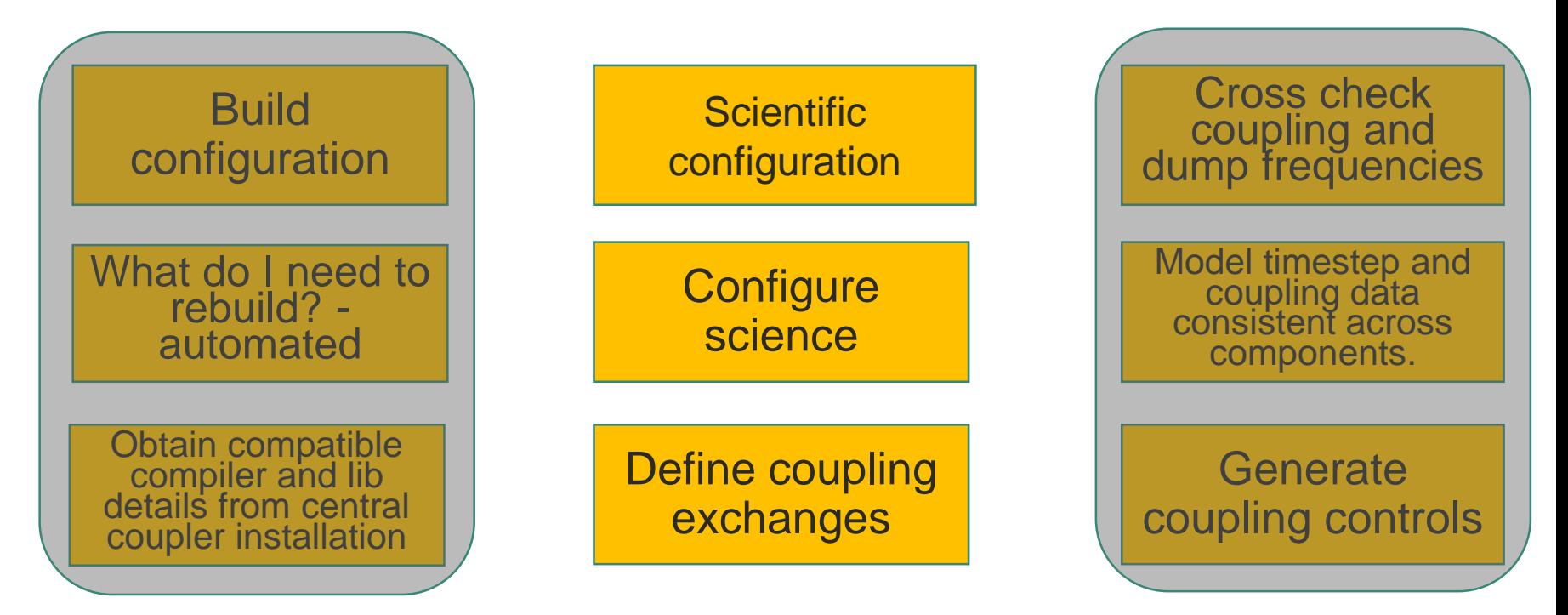

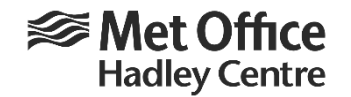

#### But isn't that the point?

- Someone, somewhere has to deal with these issues!
- If we, the **software developers** don't take control, then it falls to **the user**.
	- In fact it falls to multiple users who may or may not have all the relevant knowledge and anyway are generally paid to do science not worry about technicalities of software demands!
- Isn't it better that this is dealt with by the software developer/owner rather than delegating responsibility to every separate user? The needs of the many….!
- I'd love to hear your stories, suggestions, recommendations and warnings!

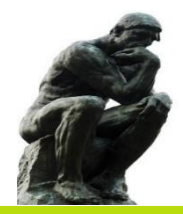

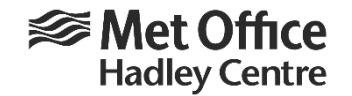

### Questions

• Answers (from, you!?)